## **Cadastro de Signatários (CCINF147)**

Esta documentação é válida para todas as versões do Consistem ERP.

## **Pré-Requisitos**

Não há.

## **Acesso**

Módulo: Contábil/Fiscal - Informações Fiscais

Grupo: SPED Contábil

## **Visão Geral**

O objetivo deste programa é cadastrar os responsáveis pelas assinaturas das obrigações acessórias contábeis enviadas para a Receita Federal.

São obrigatórias duas assinaturas: a do responsável pela pessoa jurídica e do contabilista.

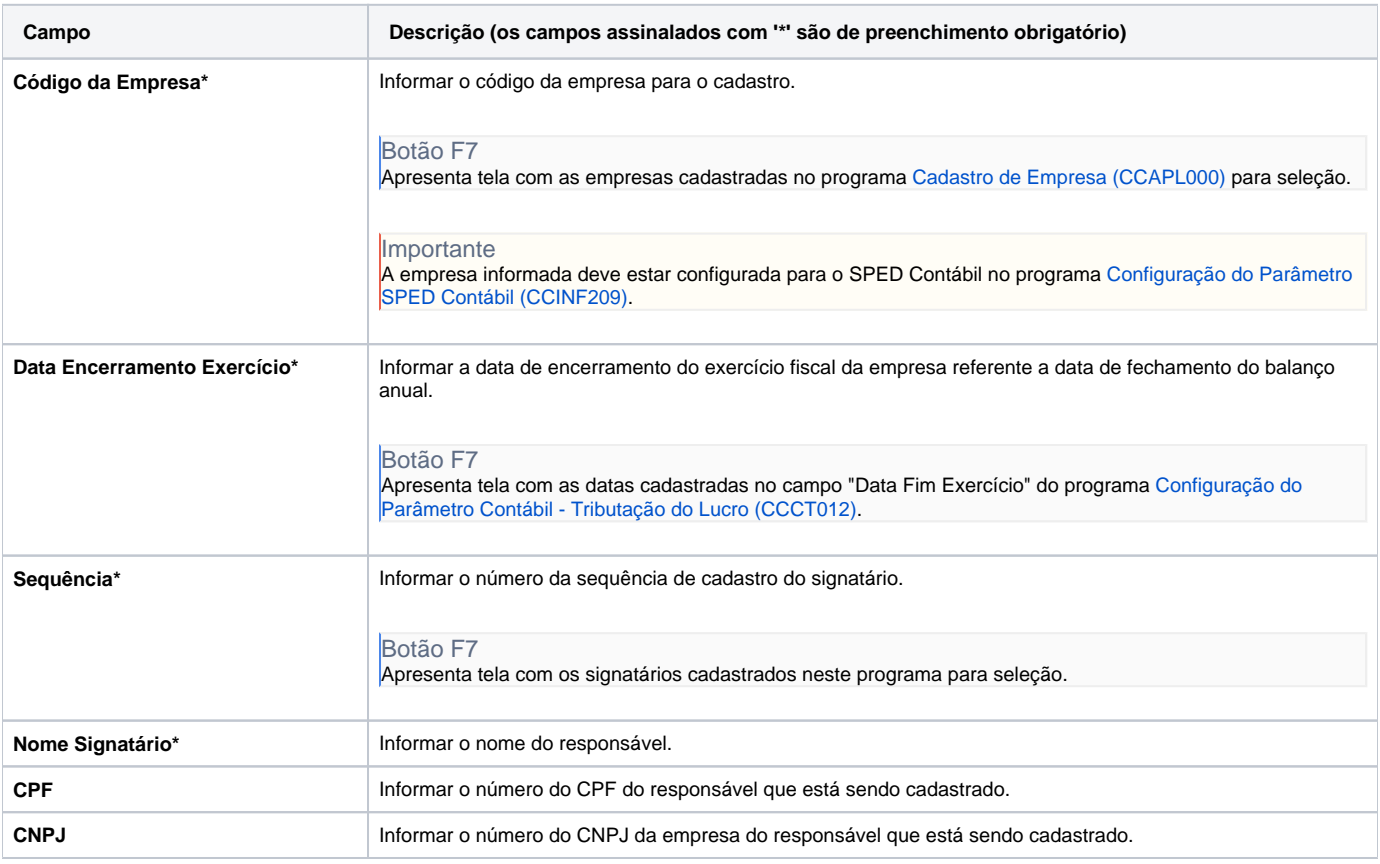

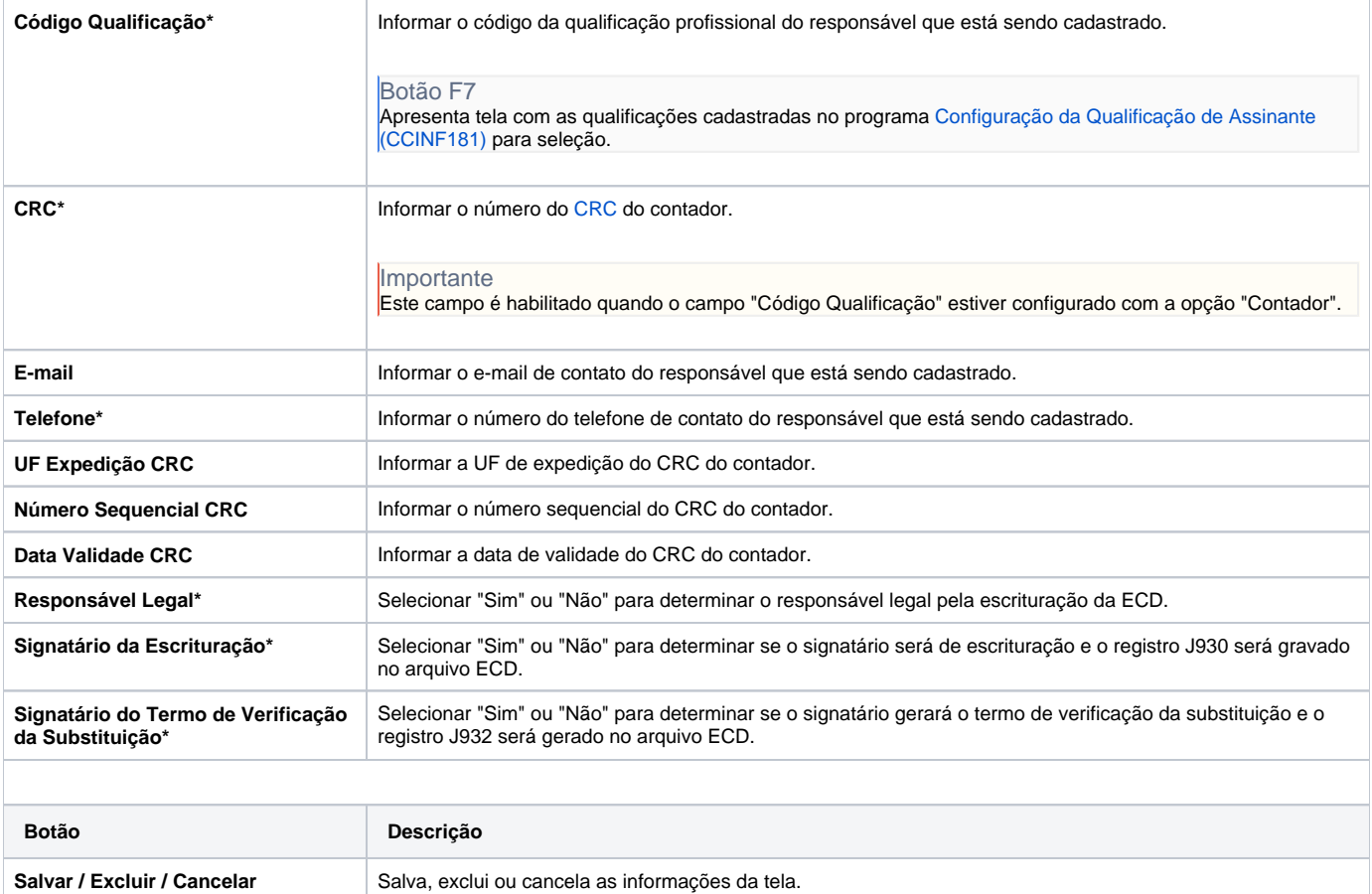

Atenção

As descrições das principais funcionalidades do sistema estão disponíveis na documentação do [Consistem ERP Componentes.](http://centraldeajuda.consistem.com.br/pages/viewpage.action?pageId=56295436) A utilização incorreta deste programa pode ocasionar problemas no funcionamento do sistema e nas integrações entre módulos.

Exportar PDF

Esse conteúdo foi útil?

Sim Não